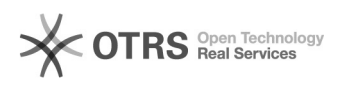

**FAQ**

## **□□Linux**□□□□□2node□□□□□sfs□□

2024.04.26 17:57:55

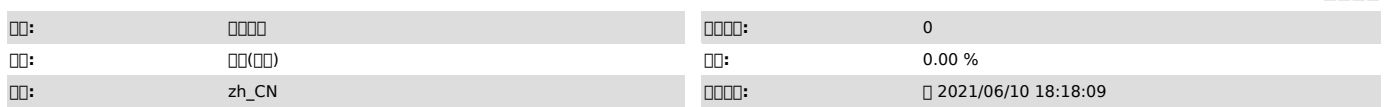

 $\Box \Box \Box$ 

sfs Linux<sub>III</sub> i2node

 *()*

sfs

 *()*

Linux

 *()*

i2nodesfslsmod | grep sfs, sfsLinux centos7.63.10.0-957.el7.x86\_64 centos7.93.10.0-1160.el7.x86\_64

00000<br>| 00i20000sfs0000000000000000mame -a000000000

ccocococococococos3.10.0-957.el7cocococos7.9cococococococococo

1.rpm -e info2soft-i2nodei2node 2.i2nodelsmod | grep sfs 3.[wk] fail to turns rule status STALE --> MIRROR, set rule STOP.